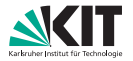

## **Algorithmen für Routenplanung**

20. Vorlesung, Sommersemester 2022 Adrian Feilhauer | 4. Juli 2022

INSTITUT FÜR THEORETISCHE INFORMATIK · ALGORITHMIK · PROF. DR. DOROTHEA WAGNER

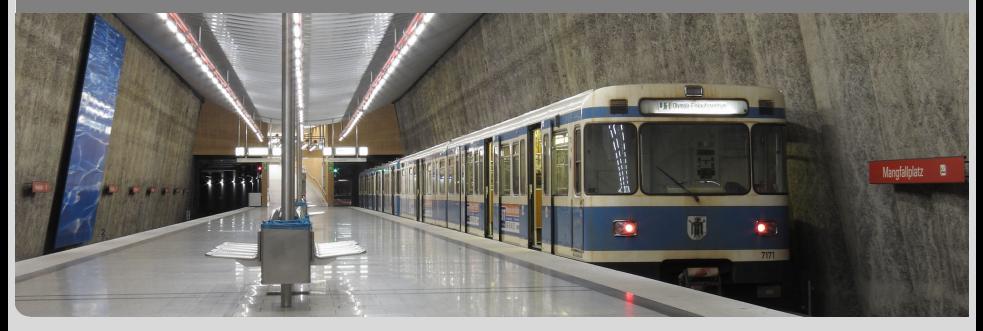

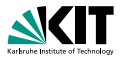

#### **Gegeben:**

- Öffentliches Verkehrsnetz
- **Liste mit erwarteter Nachfrage** (Tupel aus: Startknoten, Zielknoten, Abfahrtszeit)

#### **Gesucht:**

**Auslastung der Fahrzeuge** 

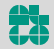

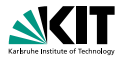

#### **Gegeben:**

- Öffentliches Verkehrsnetz
- **Liste mit erwarteter Nachfrage** (Tupel aus: Startknoten, Zielknoten, Abfahrtszeit)

#### **Gesucht:**

**Auslastung der Fahrzeuge** 

#### **Anwendung:**

- **Planung von neuen Linien**
- **Optimierung von Umleitungen**

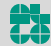

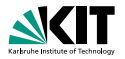

#### **Ansatz:**

- Weise jedem Passagier (aus Nachfrage) eine Journey zu
- **Algorithmus basiert auf CSA**

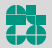

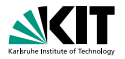

#### **Ansatz:**

- Weise jedem Passagier (aus Nachfrage) eine Journey zu
- **Algorithmus basiert auf CSA**

#### **Aber:**

- **Verhalten der Passagiere nicht immer eindeutig**
- Erlaube suboptimale Journeys
- Erlaube (anteilig) mehrere Journeys pro Passagier

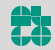

### Gefühlte Ankunftszeit (PAT)

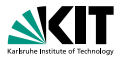

#### **PAT (perceived arrival time):**

- **PAT** für eine Connection c und Zielstop d
- Misst, wie nützlich c ist, um d zu erreichen
- Hauptbestandteil: Tatsächliche optimale Ankunftszeit an d
- Vier zusätzliche Parameter:
	- **umstiegskosten**  $\lambda_{\text{trans}}$
	- **Nartekosten**  $\lambda_{\text{wait}}$
	- **Laufkosten**  $\lambda_{\text{walk}}$
	- Maximale erwartete Verspätung  $\Delta_\tau^\text{max}$

#### **Annahme:**

**Passagiere versuchen, die PAT zu minimieren** 

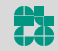

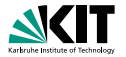

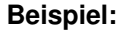

$$
\bullet \ \lambda_{\text{walk}} = 3, \lambda_{\text{wait}} = 2, \lambda_{\text{trans}} = 5 \text{ min}
$$

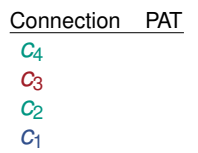

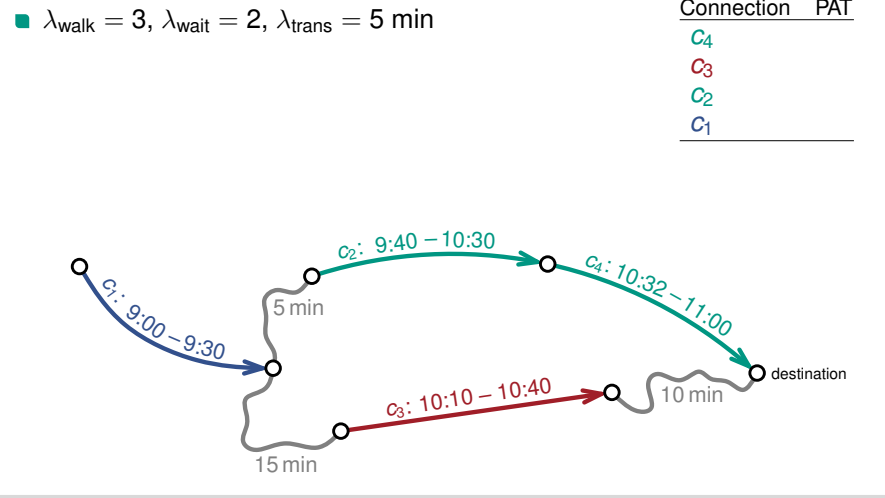

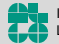

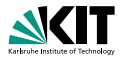

#### **Beispiel:**

- $\lambda_{\text{walk}} = 3$ ,  $\lambda_{\text{wait}} = 2$ ,  $\lambda_{\text{trans}} = 5$  min
- **Fall 1:** Connection *c* erreicht Ziel  $\blacksquare$ 
	- $\Rightarrow$  PAT = arrival time  $\tau_{\text{arr}}(c)$

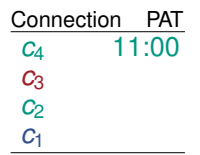

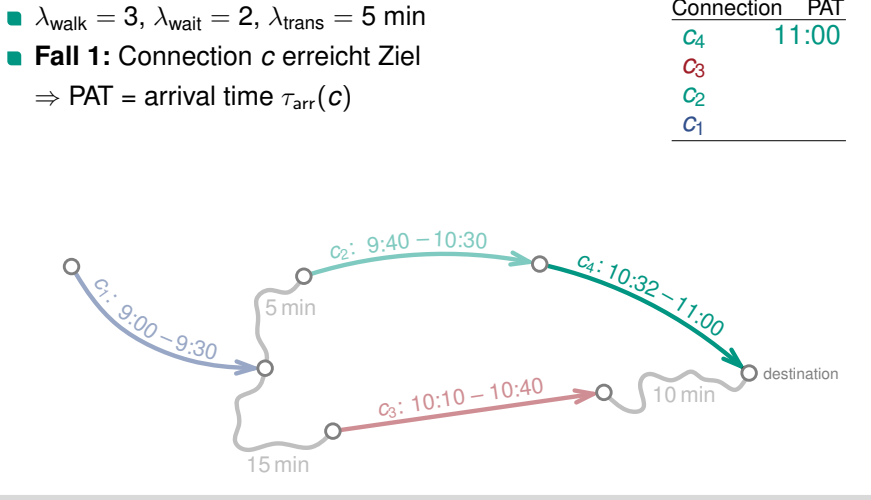

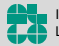

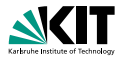

#### **Beispiel:**

- $\lambda_{\text{walk}} = 3$ ,  $\lambda_{\text{wait}} = 2$ ,  $\lambda_{\text{trans}} = 5$  min
- **Fall 2:** Laufen von Connection *c* zum Ziel

 $\Rightarrow$  PAT =  $\tau_{\text{arr}}(c) + (\lambda_{\text{walk}} \cdot \tau_{\text{walk}})$ 

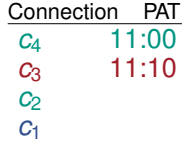

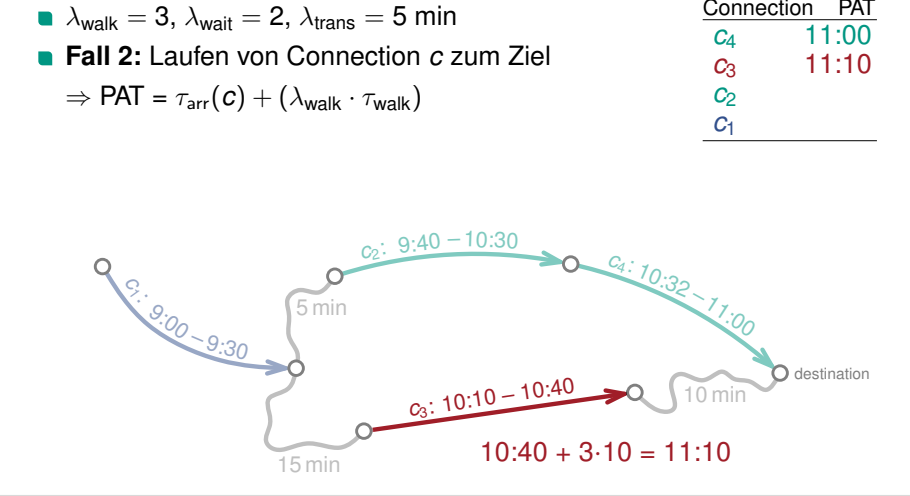

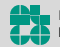

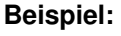

- $\lambda_{\text{walk}} = 3$ ,  $\lambda_{\text{wait}} = 2$ ,  $\lambda_{\text{trans}} = 5$  min
- Fall 3: Weiterfahren mit Con. c' (gleicher Trip)

 $\Rightarrow$  PAT = PAT  $c'$ 

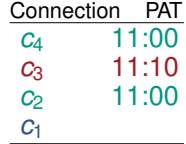

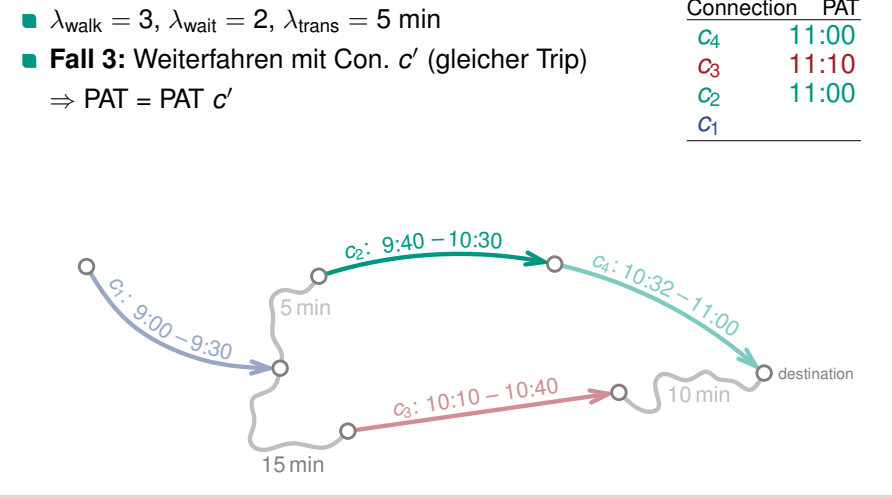

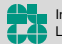

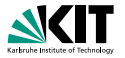

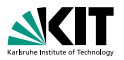

#### **Beispiel:**

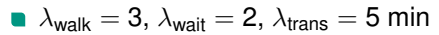

Fall 4: Weiterfahren mit Con. c' (anderer Trip)

$$
\Rightarrow \text{PAT} = \text{PAT} \ c' + \lambda_{\text{trans}} + (\lambda_{\text{walk}} \cdot \tau_{\text{walk}}) + (\lambda_{\text{wait}} \cdot \tau_{\text{wait}})
$$

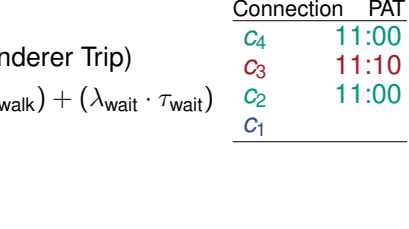

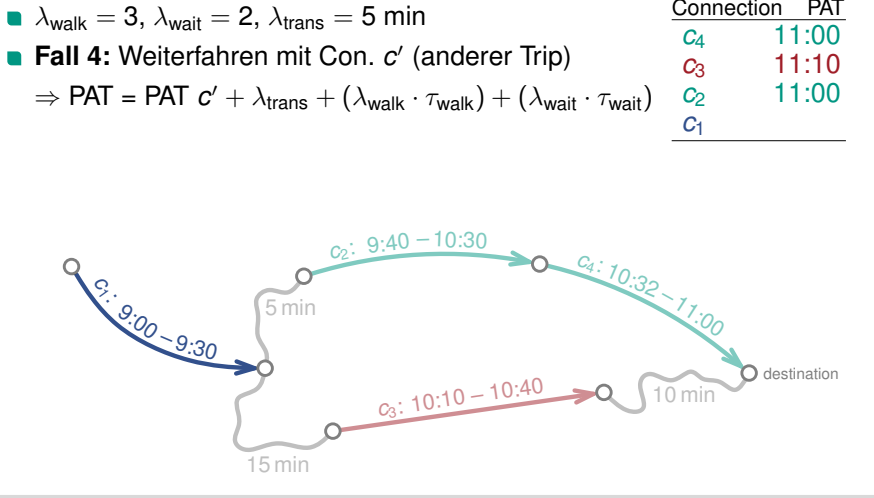

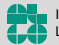

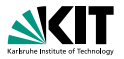

#### **Beispiel:**

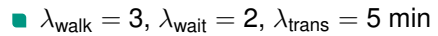

Fall 4: Weiterfahren mit Con. c' (anderer Trip)

$$
\Rightarrow \text{PAT} = \text{PAT } c' + \lambda_{\text{trans}} + (\lambda_{\text{walk}} \cdot \tau_{\text{walk}}) + (\lambda_{\text{wait}} \cdot \tau_{\text{wait}})
$$

*c*2 *c*3 **С**и

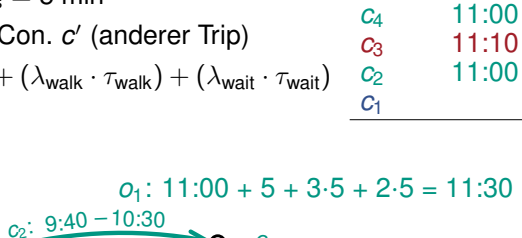

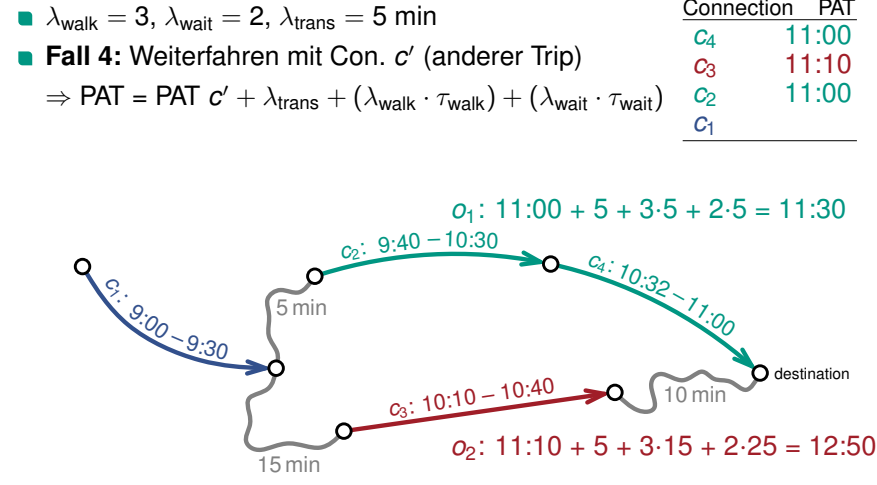

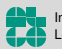

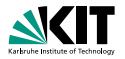

#### **Beispiel:**

- $\lambda_{\text{walk}} = 3$ ,  $\lambda_{\text{wait}} = 2$ ,  $\lambda_{\text{trans}} = 5$  min
- **Fall 4:** Weiterfahren mit einer Option *o<sup>i</sup>*
	- $\Rightarrow$  PAT =  $\sum$  (transfer probability( $o_i$ ) ·  $o_i$ ) *i*

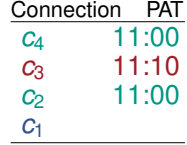

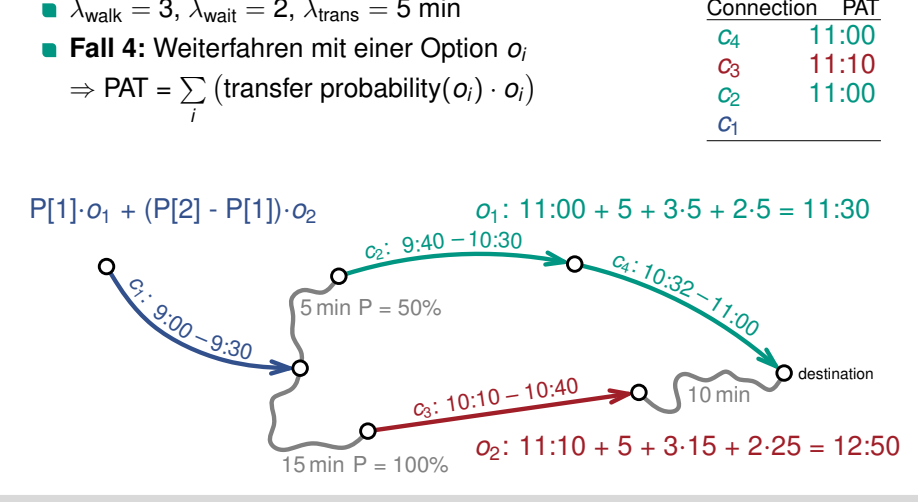

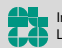

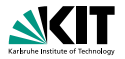

#### **Beispiel:**

- $\lambda_{\text{walk}} = 3$ ,  $\lambda_{\text{wait}} = 2$ ,  $\lambda_{\text{trans}} = 5$  min
- **Fall 4:** Weiterfahren mit einer Option *o<sup>i</sup>*
	- $\Rightarrow$  PAT =  $\sum$  (transfer probability( $o_i$ ) ·  $o_i$ ) *i*

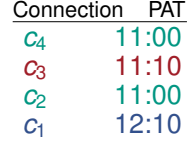

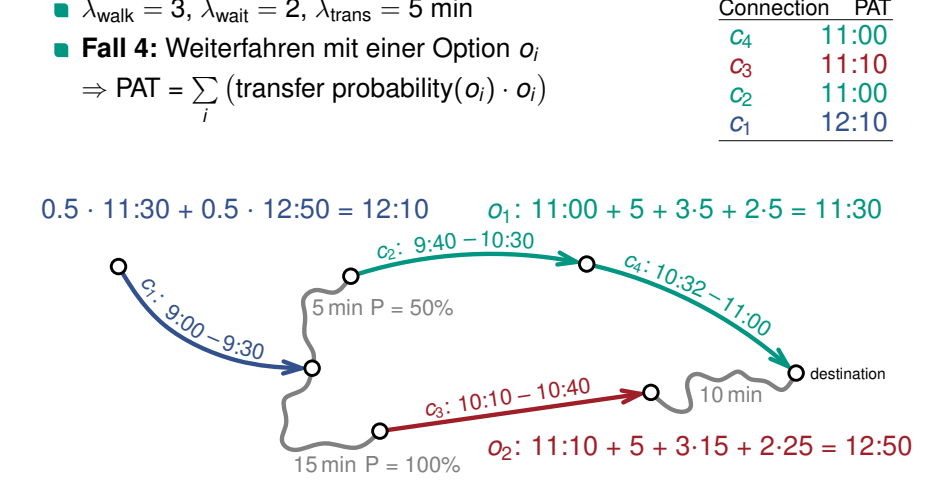

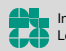

### **Entscheidungsmodell**

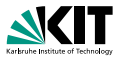

**Ziel:**

- **Entscheidet, welche Connection ein Passagier nimmt**
- Hängt von der Verspätungstoleranz  $\lambda_{\Delta max}$  des Passagiers ab

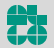

### **Entscheidungsmodell**

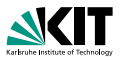

#### **Ziel:**

- Entscheidet, welche Connection ein Passagier nimmt  $\blacksquare$
- Hängt von der Verspätungstoleranz  $\lambda_{\Delta max}$  des Passagiers ab

#### **Definition:**

- Gegeben sind die Optionen  $o_1, \ldots, o_k$  und ihre PATs
- Bestimme den Nutzen *g*(*i*) jeder Option *i*:

$$
g(i) := \max(0, \min_{j \neq i} (\mathsf{PAT}(o_j)) - \mathsf{PAT}(o_i) + \lambda_{\Delta \mathsf{max}})
$$

■ Die Wahrscheinlichkeit P[*i*], dass ein Passagier Option *i* wählt, ist:

$$
P[i] \coloneqq \frac{g(i)}{\sum_{j=1}^k g(j)}
$$

### **Umlegungsalgorithmus**

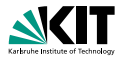

#### **Ansatz:**

- **Simuliere Bewegung der Passagiere im Netzwerk**
- Entscheide pro Connection *c*, wer *c* benutzt
- **Passagiere mit selbem Ziel werden sich treffen** 
	- ⇒ Müssen dieselben Entscheidungen treffen
	- ⇒ Algorithmus profitiert von Synergieeffekten
- **Passenger Multiplier**  $\lambda_{\text{mul}}$ 
	- Generiere für jeden Passagier in der Nachfrage  $\lambda_{\text{mul}}$  Kopien
	- ⇒ Erlaubt (anteilig) mehrere Journeys pro Passagier

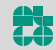

### **Umlegungsalgorithmus**

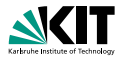

#### **Ansatz:**

- **Simuliere Bewegung der Passagiere im Netzwerk**
- Entscheide pro Connection *c*, wer *c* benutzt
- **Passagiere mit selbem Ziel werden sich treffen** 
	- ⇒ Müssen dieselben Entscheidungen treffen
	- ⇒ Algorithmus profitiert von Synergieeffekten
- **Passenger Multiplier**  $\lambda_{\text{mul}}$ 
	- Generiere für jeden Passagier in der Nachfrage  $\lambda_{\text{mul}}$  Kopien
	- ⇒ Erlaubt (anteilig) mehrere Journeys pro Passagier

#### **Uberblick: ¨**

- Gruppiere Passagiere nach Zielstop
- Berechne Umlegung pro Zielstop in 3 Schritten:
	- Berechne PATs für jede Connection
	- Simuliere Bewegung der Passagiere basierend auf PATs
	- **Entferne überflüssige Kreise aus Journeys** (optional)

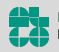

### **Umlegungsberechnung Ubersicht ¨**

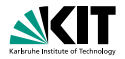

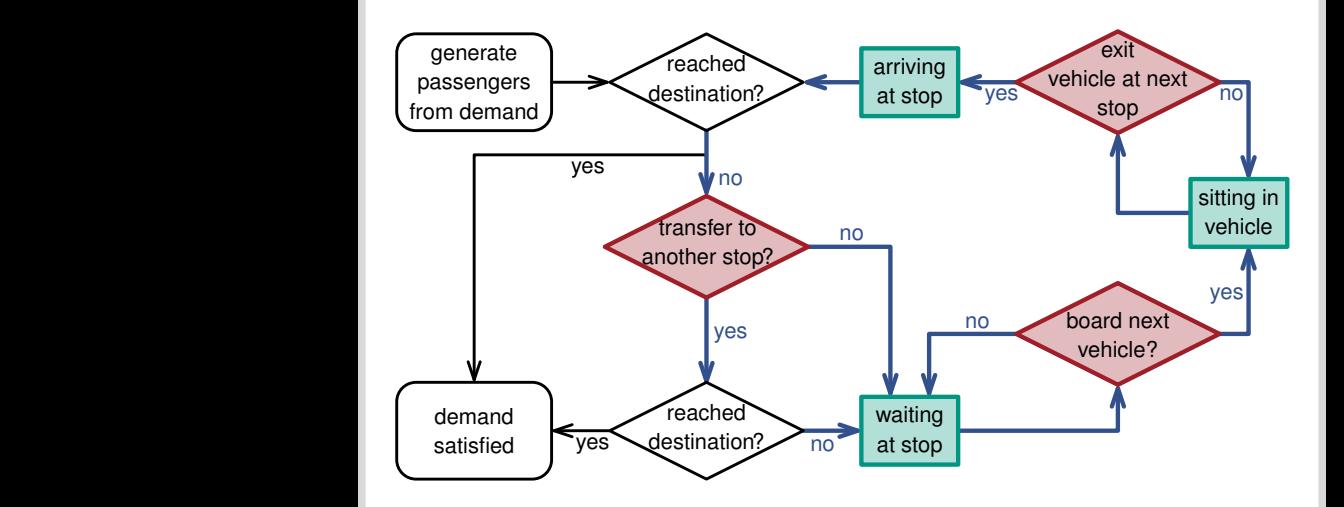

Adrian Feilhauer – Algorithmen für Routenplanung Folie 8 – 4. Juli 2022

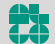

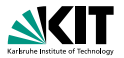

- Bearbeite Connections chronologisch (nach Abfahrtszeit)
- Entscheide, welche Passagiere die Connection benutzen

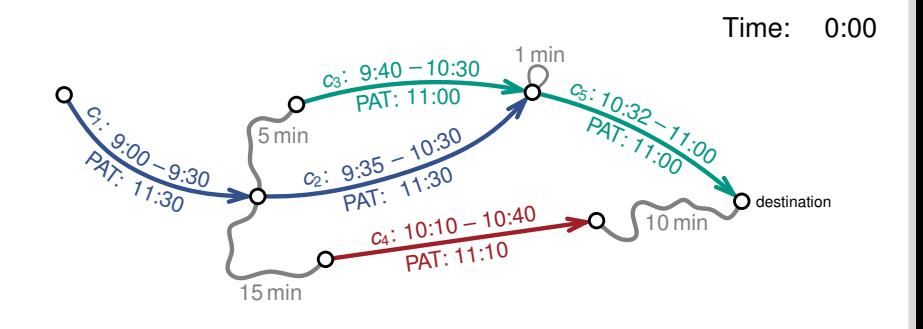

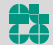

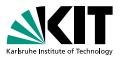

- Bearbeite Connections chronologisch (nach Abfahrtszeit)
- Entscheide, welche Passagiere die Connection benutzen
- 1. Erzeuge Passagiere entsprechend der Nachfrage

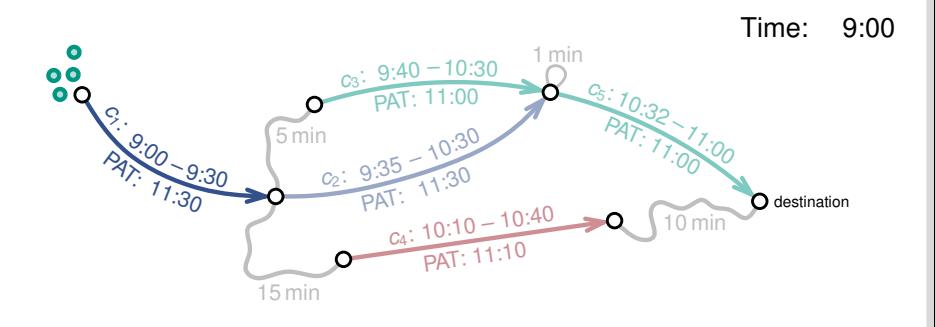

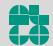

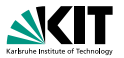

- Bearbeite Connections chronologisch (nach Abfahrtszeit)
- Entscheide, welche Passagiere die Connection benutzen
- 2. Entscheide, welche Passagiere einsteigen

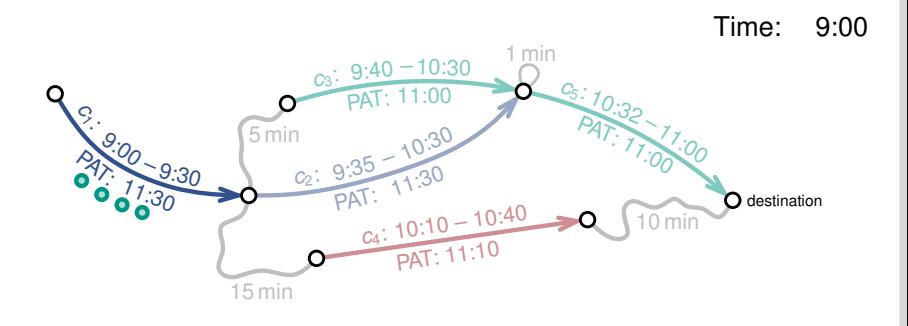

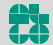

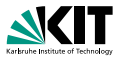

- Bearbeite Connections chronologisch (nach Abfahrtszeit)
- Entscheide, welche Passagiere die Connection benutzen
- 3. Entscheide, welche Passagiere aussteigen

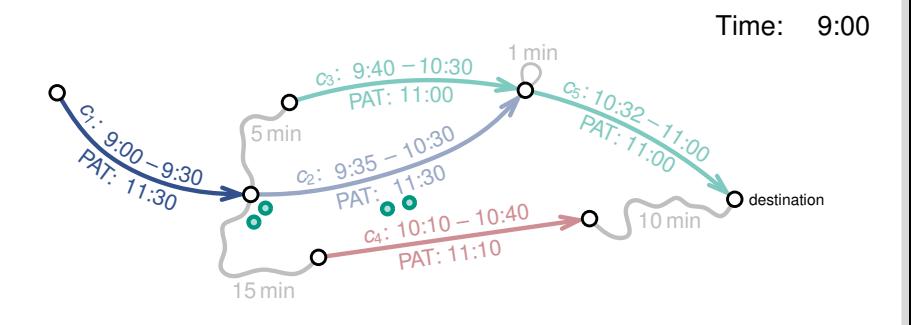

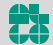

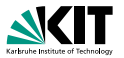

- Bearbeite Connections chronologisch (nach Abfahrtszeit)
- Entscheide, welche Passagiere die Connection benutzen
- 4. Verschiebe ausgestiegene Passagiere zum nächsten Stop

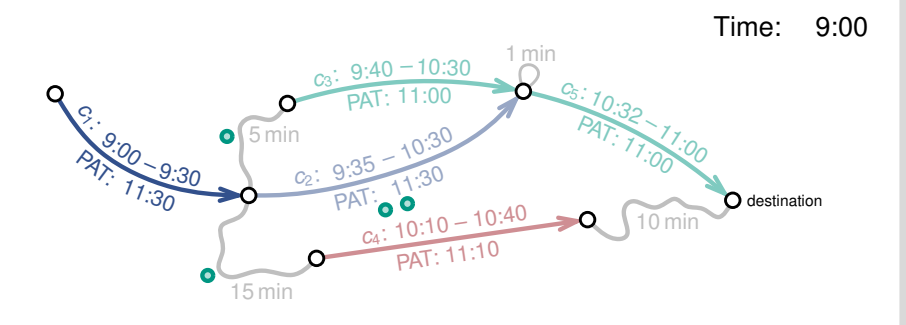

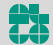

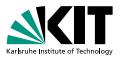

- Bearbeite Connections chronologisch (nach Abfahrtszeit)
- Entscheide, welche Passagiere die Connection benutzen
- 1. Erzeuge Passagiere entsprechend der Nachfrage

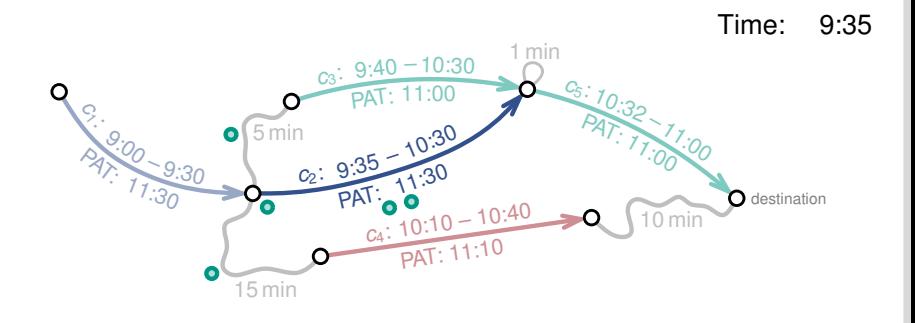

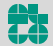

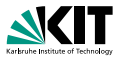

- Bearbeite Connections chronologisch (nach Abfahrtszeit)
- Entscheide, welche Passagiere die Connection benutzen
- 2. Entscheide, welche Passagiere einsteigen

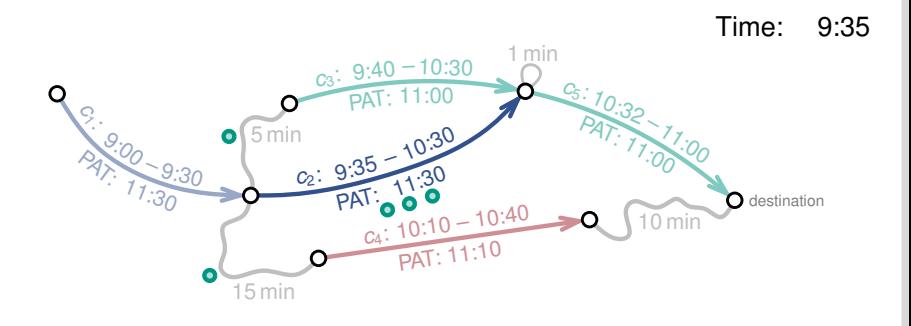

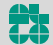

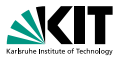

- Bearbeite Connections chronologisch (nach Abfahrtszeit)
- Entscheide, welche Passagiere die Connection benutzen
- 3. Entscheide, welche Passagiere aussteigen

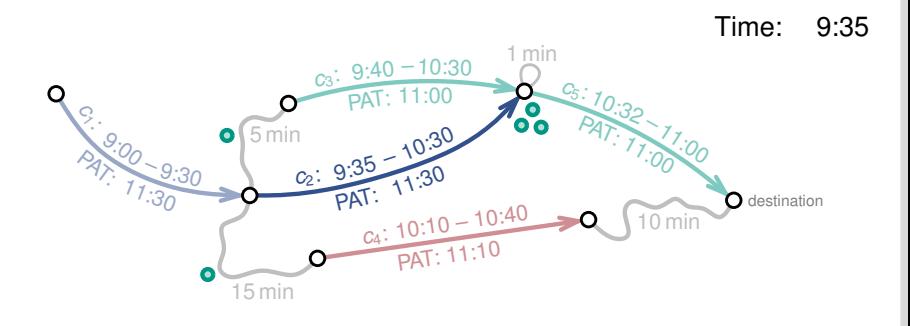

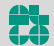

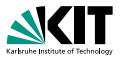

- Bearbeite Connections chronologisch (nach Abfahrtszeit)
- Entscheide, welche Passagiere die Connection benutzen
- 4. Verschiebe ausgestiegene Passagiere zum nächsten Stop

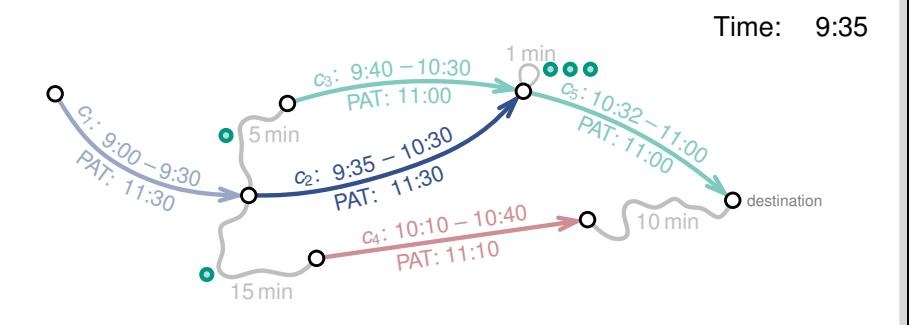

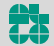

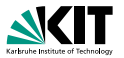

- Bearbeite Connections chronologisch (nach Abfahrtszeit)
- Entscheide, welche Passagiere die Connection benutzen
- 1. Erzeuge Passagiere entsprechend der Nachfrage

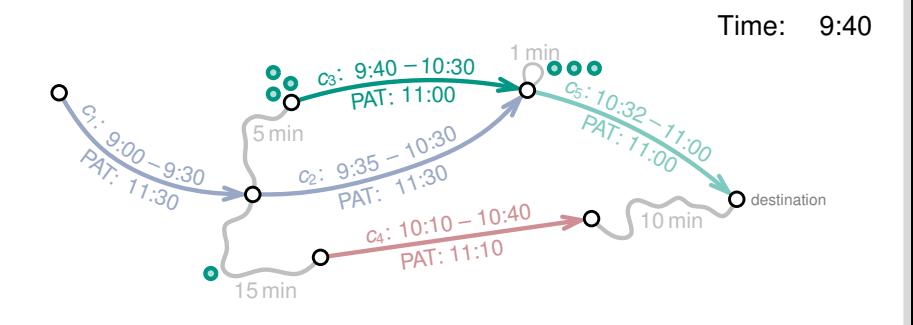

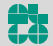

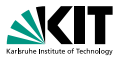

- Bearbeite Connections chronologisch (nach Abfahrtszeit)
- Entscheide, welche Passagiere die Connection benutzen
- 2. Entscheide, welche Passagiere einsteigen

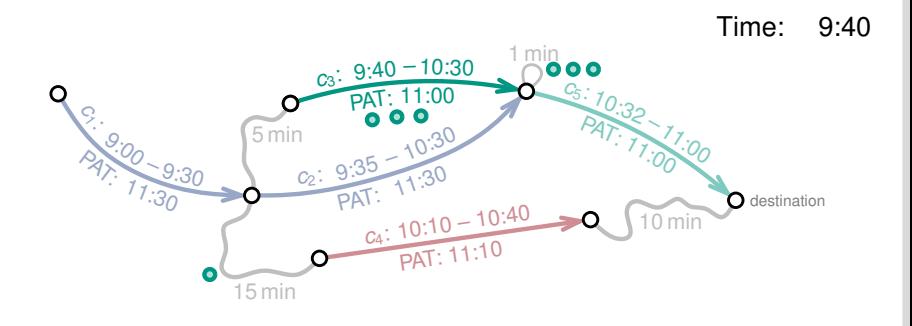

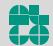

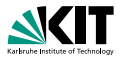

- Bearbeite Connections chronologisch (nach Abfahrtszeit)
- Entscheide, welche Passagiere die Connection benutzen

 $3. \ldots$ 

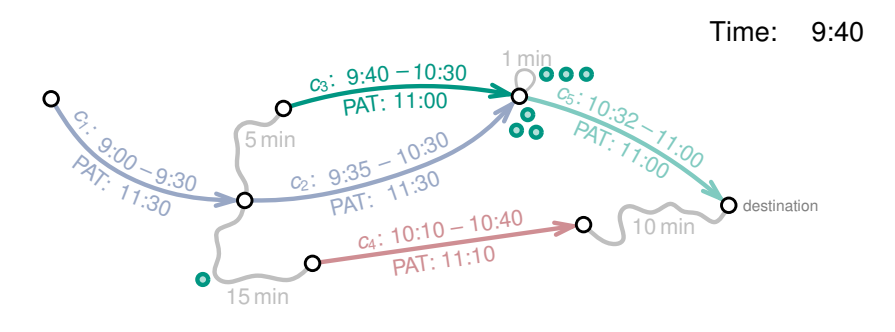

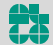

#### **Kreise**

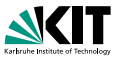

- Journeys können Kreise enthalten, d.h. Stops mehrfach besuchen
- Umlegungen mit Kreisen können unerwünscht sein
- Eine Journey mit Kreisen kann optimal bezüglich PAT sein
- Hohe Wartekosten können zu Kreisen führen

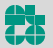

#### **Kreise**

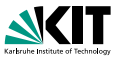

- Journeys können Kreise enthalten, d.h. Stops mehrfach besuchen
- Umlegungen mit Kreisen können unerwünscht sein
- Eine Journey mit Kreisen kann optimal bezüglich PAT sein
- Hohe Wartekosten können zu Kreisen führen

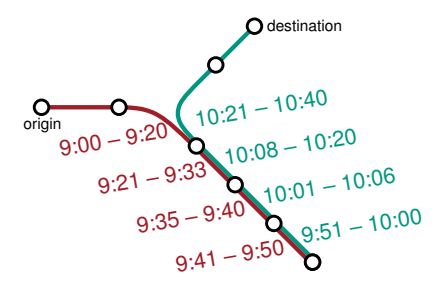

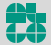

#### **Kreise**

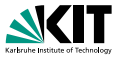

- Journeys können Kreise enthalten, d.h. Stops mehrfach besuchen
- Umlegungen mit Kreisen können unerwünscht sein
- Eine Journey mit Kreisen kann optimal bezüglich PAT sein
- Hohe Wartekosten können zu Kreisen führen

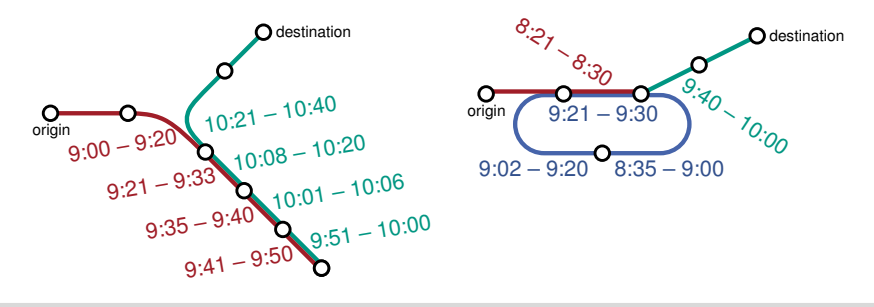

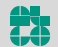

#### **Auswertung**

#### **Instanzen:**

- Großraum Stuttgart
- Enthält auch Frankfurt, Basel und München
- **Beschreibt den Verkehr eines Tages**

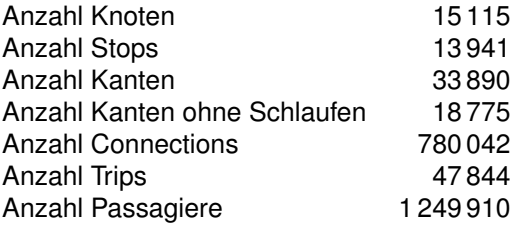

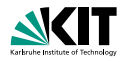

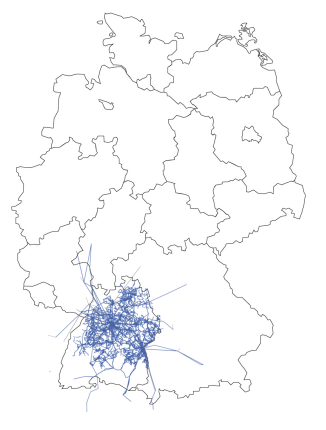

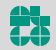

#### **Auswertung – Laufzeiten**

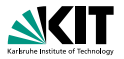

#### **Benutzte Parameter:**

- **Laufkosten**  $\lambda_{\text{walk}} = 2$
- Wartekosten  $\lambda_{\text{wait}} = 0.5$
- **Umstiegskosten**  $\lambda_{\text{trans}} = 5$  min
- Verspätungstoleranz  $\lambda_{\Delta max} = 5$  min
- Maximale erwartete Verspätung  $\Delta_\tau^\text{max}=1$  min

#### **Laufzeitvergleich:**

- Kommerzielles Tool VISUM: Laufzeit ≈ 30 min (mit 8 Threads)
- **PAT-basierte Umlegung:** (mit  $\lambda_{\text{mul}} = 10$ )

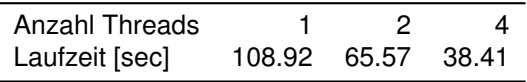

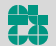

### **Auswertung – Umlegungsqualitat¨**

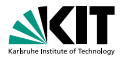

- Beide Umlegungen sind sehr ähnlich
- VISUM berechnet etwas kürzere Fahrzeiten
- PAT-basierter Algorithmus berechnet Journeys mit weniger Umstiegen

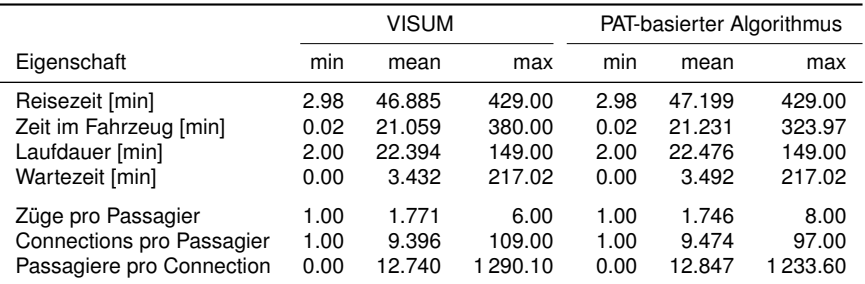

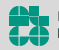

#### **Literatur I**

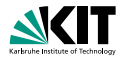

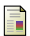

Lars Briem, Sebastian Buck, Holger Ebhart, Nicolai Mallig, Ben Strasser, Peter Vortisch, Dorothea Wagner, and Tobias Zündorf.

Efficient traffic assignment for public transit networks.

In *16th International Symposium on Experimental Algorithms (SEA 2017)*. Schloss Dagstuhl-Leibniz-Zentrum fuer Informatik, 2017.

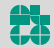

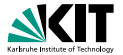

**Formale Definition:**  
\n
$$
\tau_{\text{arr}}^{\text{P}}(c, d) := \min \{\tau_{\text{arr}}^{\text{P}}(c, d \mid \text{walk}), \tau_{\text{arr}}^{\text{P}}(c, d \mid \text{trip}), \tau_{\text{arr}}^{\text{P}}(c, d \mid \text{trans})\}
$$
\n
$$
\tau_{\text{arr}}^{\text{P}}(c, d \mid \text{walk}) := \begin{cases}\n\tau_{\text{arr}}(c) & \text{if } \text{var}(c) = d \\
\tau_{\text{arr}}(c) + \lambda_{\text{walk}} \cdot \tau_{\text{trans}}(\text{var}(c), d) & \text{otherwise}\n\end{cases}
$$
\n
$$
\mathcal{T}(c) := \{c' \in C \mid \text{trip}(c') = \text{trip}(c) \land \tau_{\text{dep}}(c') \geq \tau_{\text{arr}}(c)\}
$$
\n
$$
\tau_{\text{arr}}^{\text{P}}(c, d \mid \text{trip}) := \begin{cases}\n\min \{\tau_{\text{arr}}^{\text{P}}(c', d) \mid c' \in \mathcal{T}(c)\} & \text{if } \mathcal{T}(c) \neq \emptyset \\
\infty & \text{otherwise}\n\end{cases}
$$
\n
$$
\tau_{\text{arr}}^{\text{P}}(c, c', d) := \tau_{\text{trans}}^{\text{P}}(c, c') + \tau_{\text{wait}}^{\text{P}}(c, c') + \tau_{\text{arr}}^{\text{P}}(c', d)
$$
\n
$$
\mathcal{R}(c) := \{c' \in C \mid \tau_{\text{wait}}(c, c') \geq 0\}
$$
\n
$$
\mathcal{R}_{\text{opt}}(c) := \{c' \in \mathcal{R}(c) \mid \forall c \in \mathcal{R}(c) : \tau_{\text{wait}}(c, \delta) \geq \tau_{\text{wait}}(c, c') \Rightarrow \tau_{\text{arr}}^{\text{P}}(c, \delta, d) \geq \tau_{\text{arr}}^{\text{P}}(c, c', d)\}
$$
\n
$$
\langle c_1, \ldots, c_k \rangle \text{ with } \forall i \in [1, k] : c_i \in \mathcal{R}_{\text{opt}}(c) \land \forall i \in [2, k] : \tau_{\text{wait}}(c, c_i)
$$

Adrian Feilhauer – Algorithmen für Routenplanung Folie 15 – 4. Juli 2022

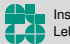

Institut für Theoretische Informatik Lehrstuhl Algorithmik